MATR. n° (SOLO SULLA COPIA PER L'ARCHIVIO)

## UNIVERSITA' DEGLI STUDI DI BARI ALDO MORO DIPARTIMENTO DI GIURISPRUDENZA CORSO DI LAUREA IN [Scienze dei servizi giuridici] o [Scienze dei servizi giuridici d'impresa] o

[Consulente del lavoro e operatore di impresa]

TESI DI LAUREA

IN

(MATERIA)

## (TITOLO DELLA TESI)

Settore scientifico-disciplinare: (numero e denominazione)

> LAUREANDO/A (Nome e Cognome)

ANNO ACCADEMICO ……/……

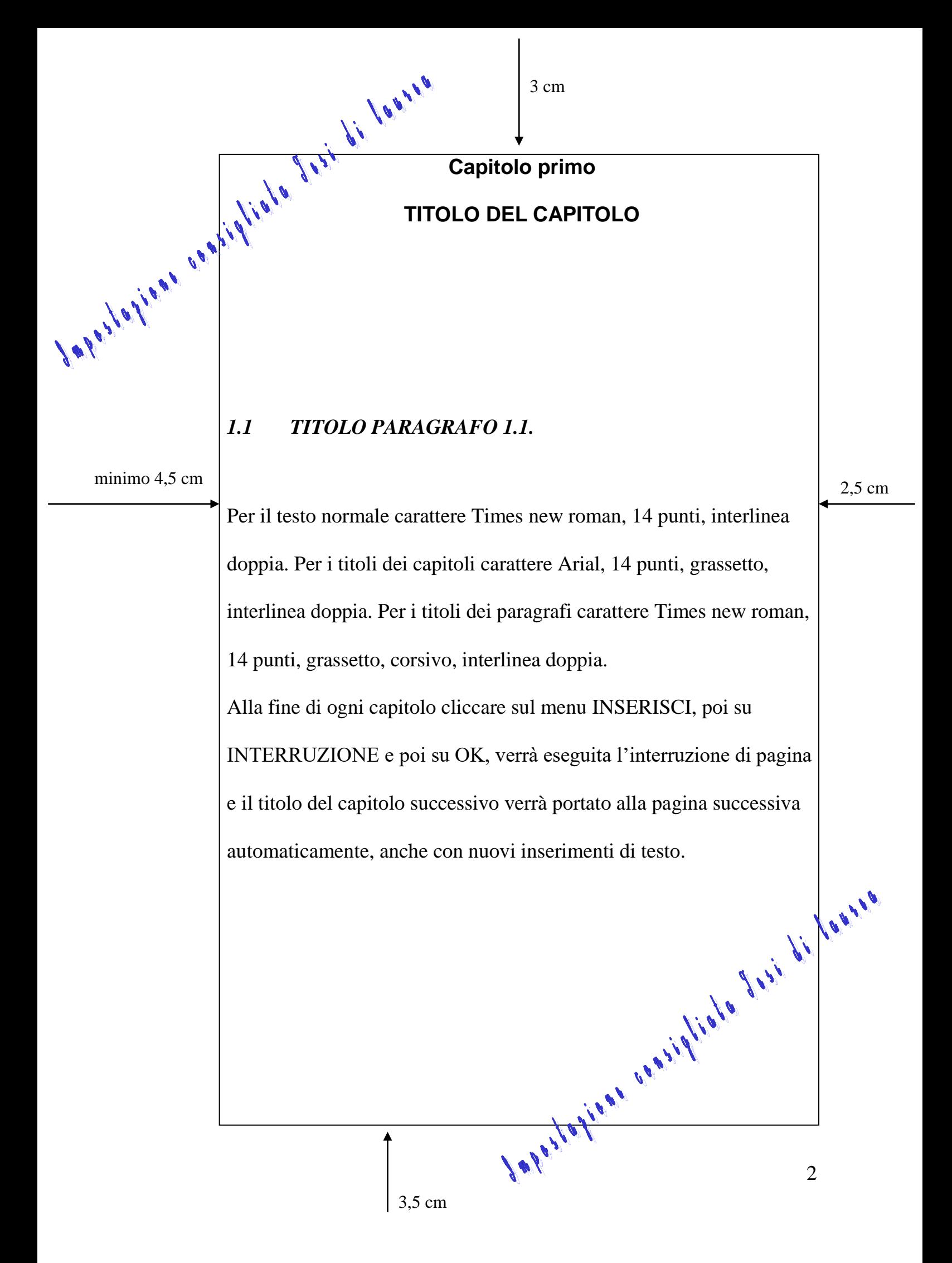